## **МИНОБРНАУКИ РОССИИ**

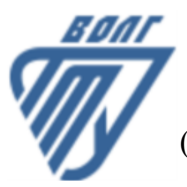

Волжский политехнический институт

(филиал) федерального государственного бюджетного образовательного учреждения высшего образования «Волгоградский государственный технический университет»

 **Автомеханический факультет**

Автомеханический факультет Декан Костин В.Е. г. УТВЕРЖДЕНО

# **Компьютерные технологии в ресурсосберегающих производствах**

## рабочая программа дисциплины (модуля, практики)

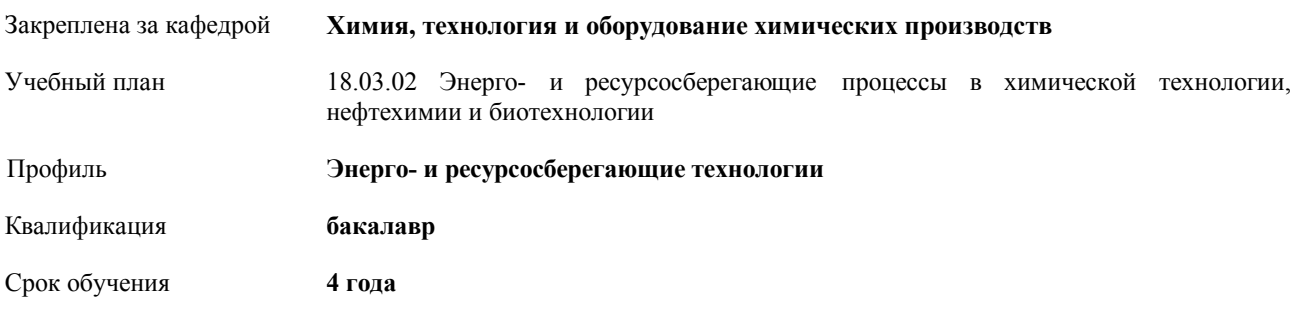

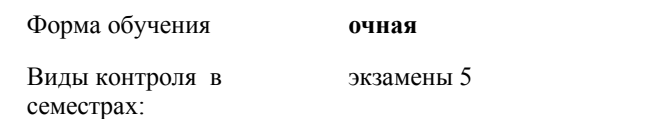

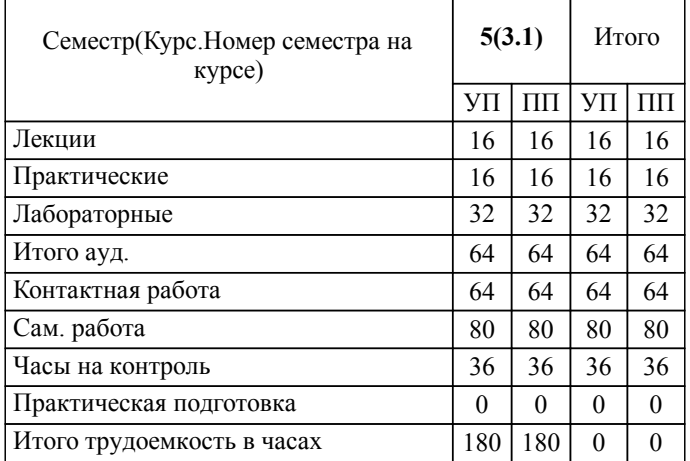

Форма обучения **очная** Общая трудоемкость **5 ЗЕТ**

## ЛИСТ ОДОБРЕНИЯ И СОГЛАСОВАНИЯ РАБОЧЕЙ ПРОГРАММЫ

#### Разработчик(и) программы:

доцент, к.т.н., Залипаева О.А.

Рецензент(ы): (при наличии)

**Компьютерные технологии в ресурсосберегающих производствах** Рабочая программа дисциплины (модуля, практики)

разработана в соответствии с ФГОС ВО:

Федеральный государственный образовательный стандарт высшего образования - бакалавриат по направлению подготовки 18.03.02 Энерго- и ресурсосберегающие процессы в химической технологии, нефтехимии и биотехнологии (приказ Минобрнауки России от 07.08.2020 г. № 923)

составлена на основании учебного плана:

18.03.02 Энерго- и ресурсосберегающие процессы в химической технологии, нефтехимии и биотехнологии

Профиль: Энерго- и ресурсосберегающие технологии

утвержденного учёным советом вуза от 31.05.2023 протокол № 10.

Рабочая программа одобрена на заседании кафедры: Химия, технология и оборудование химических производств Зав. кафедрой, д.х.н., профессор Г.М. Бутов

СОГЛАСОВАНО: Автомеханический факультет Председатель НМС факультета Костин В.Е. Протокол заседания НМС факультета № 1 от г.

Рабочая программа дисциплины (модуля, практики) актуализирована

## **1. ЦЕЛИ И ЗАДАЧИ ОСВОЕНИЯ ДИСЦИПЛИНЫ (МОДУЛЯ, ПРАКТИКИ). ВИД, ТИП ПРАКТИКИ, СПОСОБ И ФОРМА (ФОРМЫ) ЕЕ ПРОВЕДЕНИЯ.**

Целью курса является получение знаний о современных подходах к высокопроизводительному и качественному проектированию на основе широкого использования средств вычислительной техники.

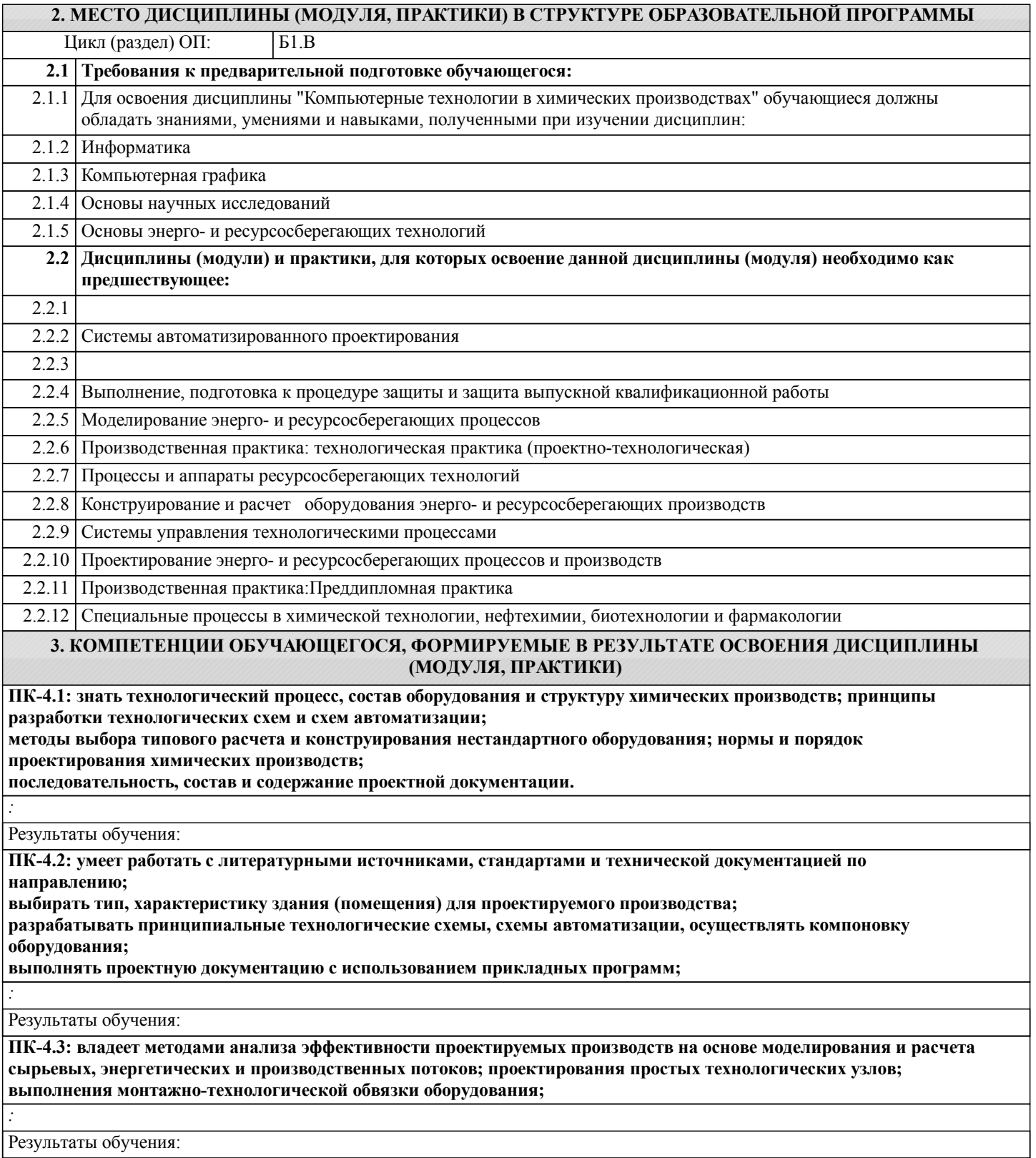

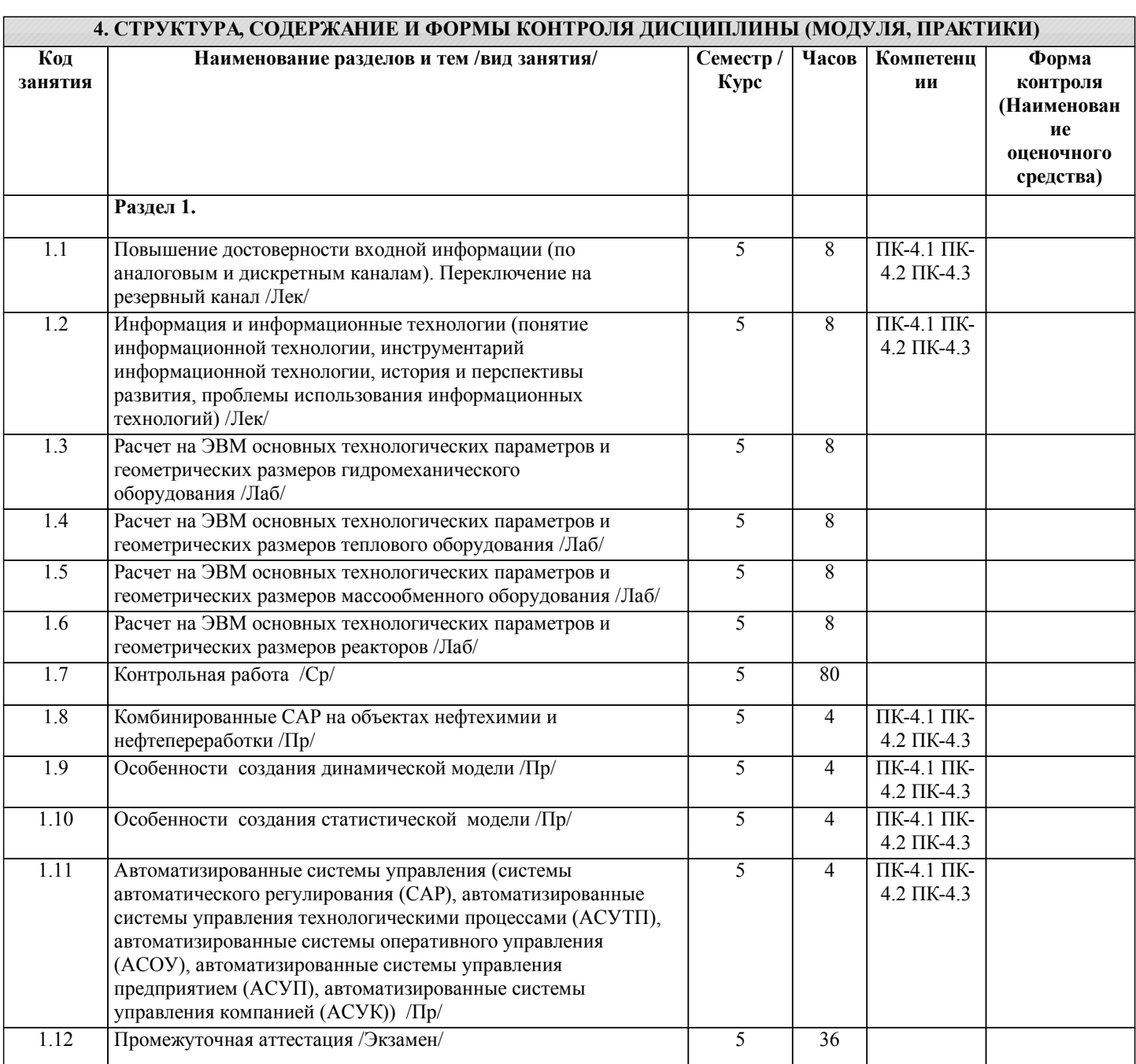

Примечание. Формы контроля: Эк – экзамен, К- контрольная работа, Ко- контрольный опрос, Сз- семестровое задание, З-зачет, ОП -отчет по практике.

### **5. ФОНД ОЦЕНОЧНЫХ СРЕДСТВ**

 Оценочные средства планируемых результатов обучения представлены в виде фондов оценочных средств (ФОС), разработанных в соответствии с локальным нормативным актом университета. ФОС может быть представлен в Приложении к рабочей программе.

Контрольные вопросы для проведения текущего контроля и промежуточной аттестации по итогам освоения дисциплины: В процессе освоения дисциплины реализуются компетенции:

ПК-4.1: знать технологический процесс, состав оборудования и структуру химических производств; принципы разработки технологических схем и схем автоматизации;

методы выбора типового расчета и конструирования нестандартного оборудования; нормы и порядок проектирования химических производств;

последовательность, состав и содержание проектной документации.

ПК-4.2: умеет работать с литературными источниками, стандартами и технической документацией по направлению;

выбирать тип, характеристику здания (помещения) для проектируемого производства;

разрабатывать принципиальные технологические схемы, схемы автоматизации, осуществлять компоновку оборудования; выполнять проектную документацию с использованием прикладных программ;

ПК-4.3: владеет методами анализа эффективности проектируемых производств на основе моделирования и расчета сырьевых, энергетических и производственных потоков; проектирования простых технологических узлов; выполнения монтажно-технологической обвязки оборудования;

Вопросы для зачета 1. Понятие «информационная технология» (цель, понятие «новая информационная технология», три основных принципа) 2. Инструментарий информационной технологии (понятие, примеры) 3. История и перспективы развития компьютерных технологий в химической промышленности 4. Проблемы использования информационных технологий 5. Методологии использования информационных технологий. Централизованная обработка информации (основной смысл, достоинства, недостатки)

6. Методологии использования информационных технологий. Децентрализованная обработка информации (основной смысл, достоинства, недостатки)

7. Методологии использования информационных технологий. Рациональная методология (основной смысл, достоинства, недостатки)

8. Выбор вариантов внедрения информационной технологии в фирме (две концепции, их достоинства и недостатки)

9. Общая последовательность действий при создании модели ХТП в специализированном ПО

10. Автоматизированные информационные системы (АИС). Понятие, виды.

11. Автоматизированные информационные системы (АИС). СУБД

12. Системы автоматизированного проектирования (САПР). Задачи проектирования химических производств

13. Системы автоматизированного проектирования (САПР). ИСАПР. Примеры программных продуктов САПР

14. Mathcad (определение, основные возможности, преимущества)

15. СОСО (определение, основные возможности, преимущества)

16. Автоматизированные системы научных исследований (АСНИ). Понятие. Состав. Подсистема обработки данных. Основные функции АСНИ

17. Автоматизированные системы научных исследований (АСНИ). Примеры АСНИ в химической промышленности

18. Автоматизированные системы управления (АСУ). Понятие. Виды

19. Автоматизированные системы управления (АСУ). Системы автоматического регулирования (САР) (понятие, исполнительный механизм, схема автоматического регулирования ХТП)

20. Автоматизированные системы управления (АСУ).

Автоматизированные системы управления технологическими процессами (АСУТП) (задача, элементы управления в АСУТП, SCADA-системы)

21. Автоматизированные системы управления (АСУ). Автоматизированные системы оперативного управления (АСОУ) (функции, MES-системы)

22. Автоматизированные системы управления (АСУ). Автоматизированные системы управления предприятием (АСУП) (понятие, задачи, программные системы)

23. Автоматизированные системы управления (АСУ). Автоматизированные системы управления компанией (АСУК) (понятие, оценка качества работы, задачи)

24. Автоматизированные обучающие системы (АОС)

(цель, возможности, тренажерные комплексы, виртуальное производство, режимы обучения)

Вопросы к экзамену

1. Понятие «информационная технология» (цель, понятие «новая информационная технология», три основных принципа)

2. Инструментарий информационной технологии (понятие, примеры)

3. История и перспективы развития компьютерных технологий в химической промышленности

4. Проблемы использования информационных технологий

5. Методологии использования информационных технологий. Централизованная обработка информации (основной смысл, достоинства, недостатки)

6. Методологии использования информационных технологий. Децентрализованная обработка информации (основной смысл, достоинства, недостатки)

7. Методологии использования информационных технологий. Рациональная методология (основной смысл, достоинства, недостатки)

8. Выбор вариантов внедрения информационной технологии в фирме (две концепции, их достоинства и недостатки)

9. Общая последовательность действий при создании модели ХТП в специализированном ПО

10. Автоматизированные информационные системы (АИС). Понятие, виды.

11. Автоматизированные информационные системы (АИС). СУБД

12. Системы автоматизированного проектирования (САПР). Задачи проектирования химических производств

13. Системы автоматизированного проектирования (САПР). ИСАПР. Примеры программных продуктов САПР

14. Mathcad (определение, основные возможности, преимущества)

15. СОСО (определение, основные возможности, преимущества)

16. Автоматизированные системы научных исследований (АСНИ). Понятие. Состав. Подсистема обработки данных. Основные функции АСНИ

17. Автоматизированные системы научных исследований (АСНИ). Примеры АСНИ в химической промышленности

18. Автоматизированные системы управления (АСУ). Понятие. Виды

19. Автоматизированные системы управления (АСУ). Системы автоматического регулирования (САР) (понятие, исполнительный механизм, схема автоматического регулирования ХТП)

20. Автоматизированные системы управления (АСУ). Автоматизированные системы управления технологическими процессами (АСУТП) (задача, элементы управления в АСУТП, SCADA-системы)

21. Автоматизированные системы управления (АСУ). Автоматизированные системы оперативного управления (АСОУ) (функции, MES-системы)

22. Автоматизированные системы управления (АСУ). Автоматизированные системы управления предприятием (АСУП)

#### (понятие, задачи, программные системы)

23. Автоматизированные системы управления (АСУ). Автоматизированные системы управления компанией (АСУК) (понятие, оценка качества работы, задачи)

24. Автоматизированные обучающие системы (АОС)

(цель, возможности, тренажерные комплексы, виртуальное производство, режимы обучения)

25. Перечислить и пояснить назначение и основные функции TraceMode.

26. Пояснить алгоритм повышения достоверности входной информации по аналоговым каналам.

27. Пояснить алгоритм повышения достоверности входной информации по дискретным каналам.

28. Пояснить методику переключения на резервный канал.

29. Перечислить основные функции технологической сигнализации.

30. Пояснить интеллектуальную составляющую технологической сигнализации, реализуемую на микропроцессорной техники.

31. Пояснить работу автоматизированной системы управления пуском и остановом группы центробежных насосов в системе оборотного водоснабжения.

32. Особенности получения статистической модели.

33. Особенности получения динамической модели.

34. Пояснить, что обозначают сокращения САР, АСУ ТП, АСУП.

11. Пояснить основные возможности пакета Mathcad.

35. Пояснить принцип работы комбинированного регулятора.

36. Пояснить основные команды текстового редактора WORD (перекрёстные ссылки, список, формирование оглавления, вставка рисунков, форматирование…). Подтвердить на примерах.

37. Пояснить на примере дружественный HMI.

38. Привести методы защиты от несанкционированного доступа в систему.

В рамках освоения дисциплины «Компьютерные технологии в ресурсосберегающих производствах» используются следующие критерии оценивания знаний студентов по оценочным средствам:

Студент в результате выполнения и сдачи оценочного средства может получить следующие оценки.

Отлично

Полностью и правильно выполнено, и оформлено задание.

При отчёте студент дал полные и правильные ответы на 90-100% задаваемых вопросов по теме работы.

Хорошо

Полностью и с небольшими неточностями выполнено и оформлено задание.

При отчёте студент дал не полные и с небольшими ошибками ответы на все задаваемые вопросы по теме работы или доля правильных ответов составила 70 – 89%.

Удовлетворительно

Не полностью и с ошибками выполнено и оформлено задание.

При отчёте студент дал не полные ответы и не на все задаваемые вопросы по теме работы. Доля правильных ответов составила 50 – 69%.

Неудовлетворительно

Студент не выполнил задание. Доля правильных ответов составила менее 50%.

Оценивание компетенций при изучении дисциплины «Компьютерные технологии в ресурсосберегающих производствах»

Исходя из 100-балльной (пятибалльной) системы оценивания системы оценки успеваемости студентов, в ходе освоения изучаемой дисциплины студент получает итоговую оценку, по которой оценивается уровень освоения компетенций. 90-100 баллов (отлично) повышенный уровень

Студент демонстрирует сформированность компетенций на повышенном уровне, обнаруживает всестороннее, систематическое и глубокое знание учебного материала, усвоил основную литературу и знаком с дополнительной литературой, рекомендованной программой, умеет свободно выполнять практические задания, предусмотренные программой, свободно оперирует приобретенными знаниями, умениями и навыками, применяет их в ситуациях повышенной сложности.

76-89 баллов (хорошо) базовый уровень

Студент демонстрирует сформированность дисциплинарной компетенций на базовом уровне: основные знания, умения и навыки освоены, но допускаются незначительные ошибки, неточности, затруднения при аналитических операциях, переносе знаний, умений и навыков на новые, нестандартные ситуации.

61-75 баллов (удовлетворительно) пороговый уровень

Студент демонстрирует сформированность компетенций на пороговом уровне: в ходе контрольных мероприятий допускаются значительные ошибки, проявляется отсутствие отдельных знаний, умений, навыков по компетенциям, студент испытывает значительные затруднения при оперировании знаниями, умениями и навыками при их переносе на новые ситуации

0-60 баллов (неудовлетворительно) уровень освоения компетенций ниже порогового

Компетенции не сформированы. Проявляется недостаточность знаний, умений, навыков.

#### **6. УЧЕБНО-МЕТОДИЧЕСКОЕ И ИНФОРМАЦИОННОЕ ОБЕСПЕЧЕНИЕ ДИСЦИПЛИНЫ (МОДУЛЯ, ПРАКТИКИ) 6.1. Рекомендуемая литература**

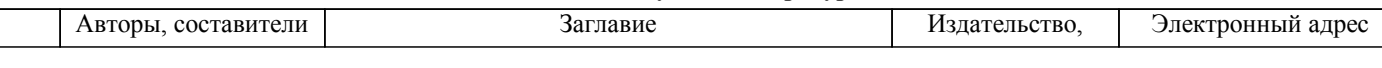

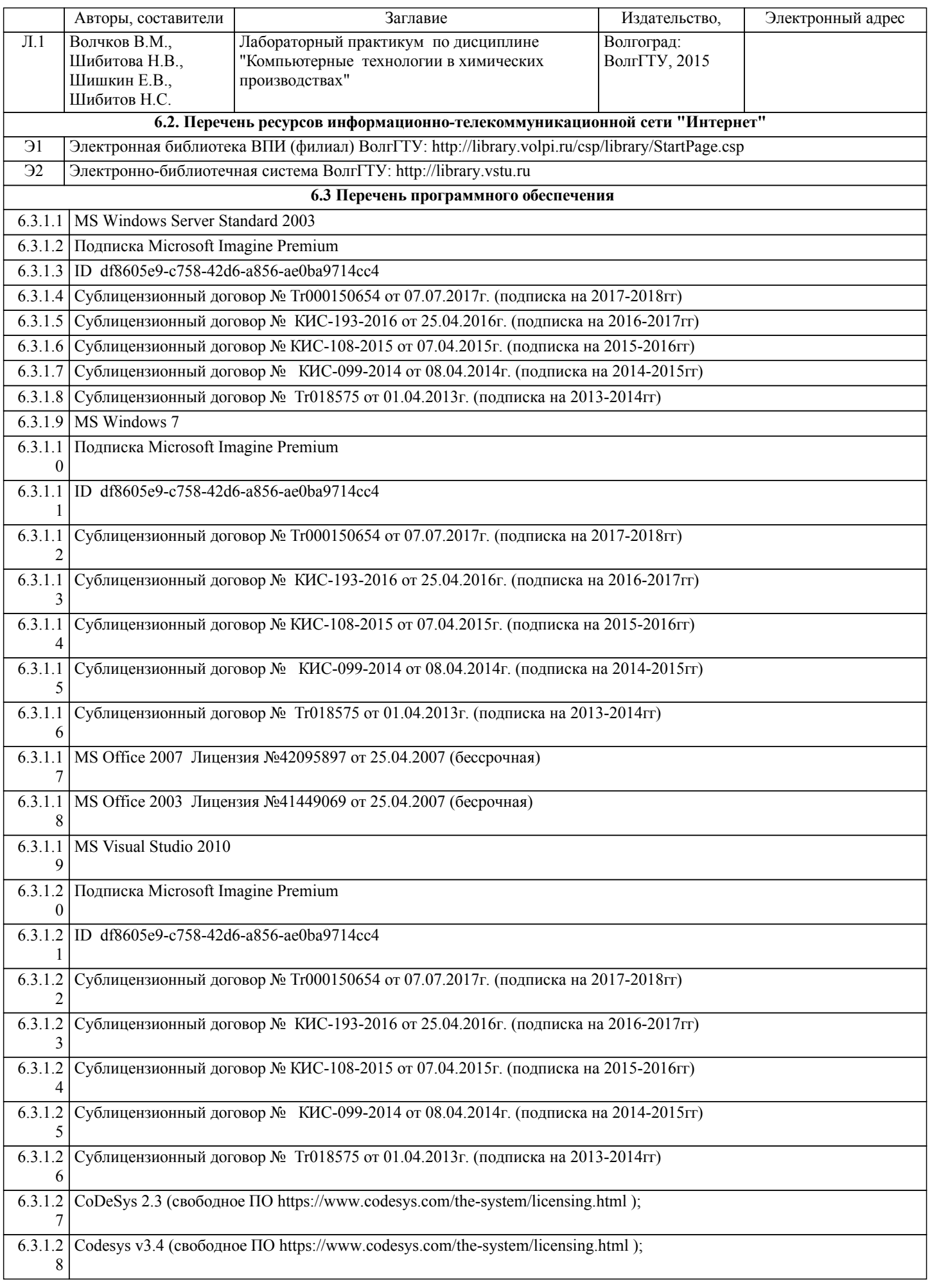

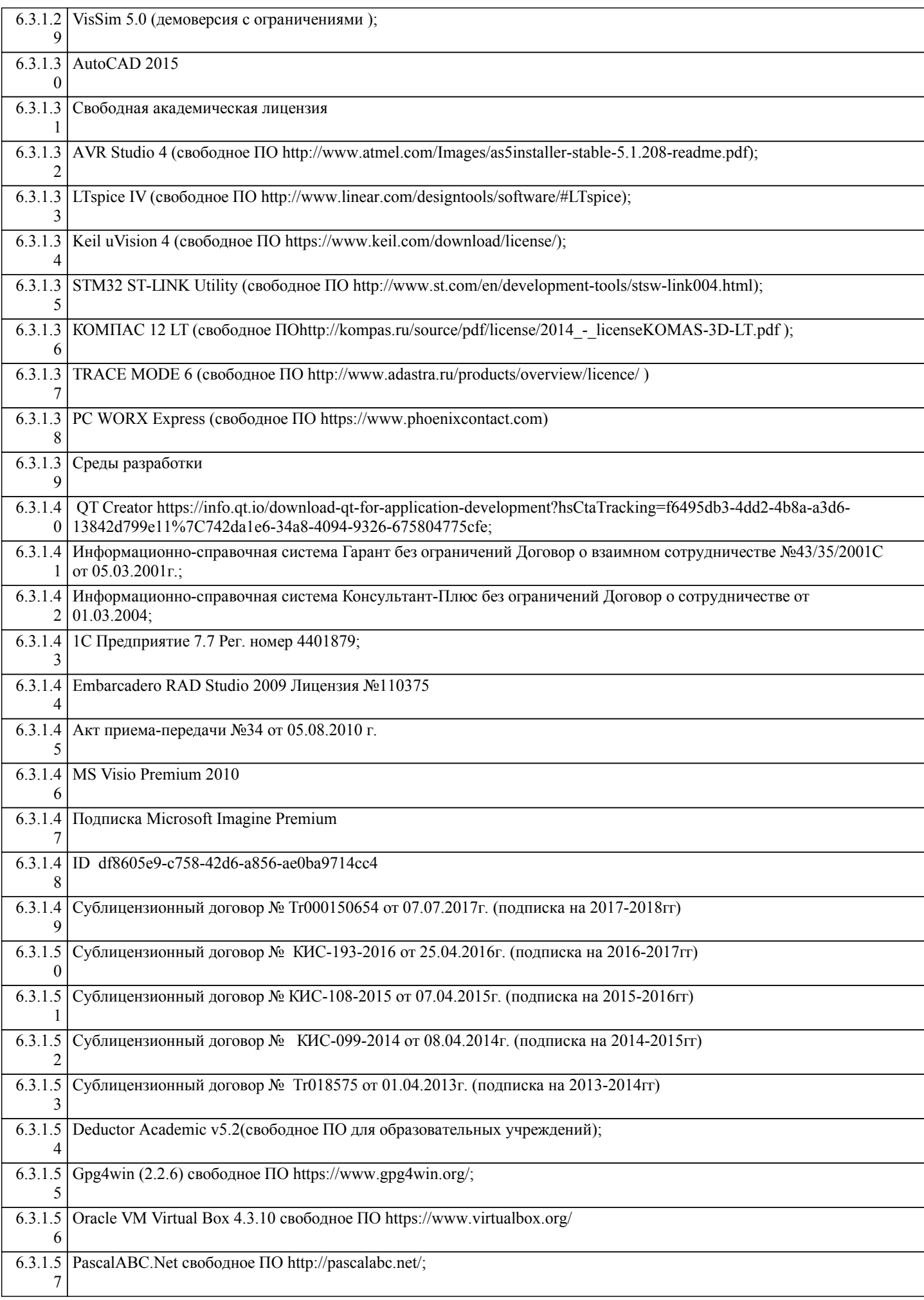

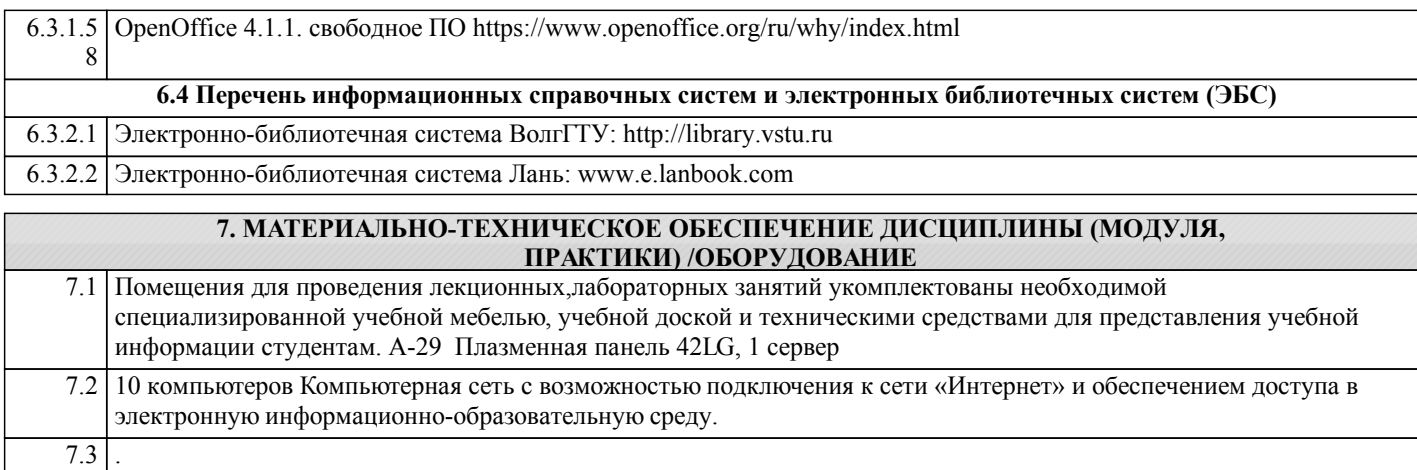

#### **8. МЕТОДИЧЕСКИЕ УКАЗАНИЯ ДЛЯ ОБУЧАЮЩИХСЯ ПО ОСВОЕНИЮ ДИСЦИПЛИНЫ (МОДУЛЯ, ПРАКТИКИ)**

Основными видами занятий по дисциплине являются аудиторные занятия: лекции и лабораторные занятия, а также самостоятельная работа студента.

Конспектирование лекций рекомендуется вести в тетради, каждый лист которой может иметь поля (4-5 см) для дополнительных записей.

В конспекте рекомендуется записывать тему и план лекций, рекомендуемую литературу к теме. В конспекте дословно рекомендуется записывать только определения понятий, категорий и т.п. Иное изложенное лектором должно быть записано своими словами. Рекомендуется выработать и использовать допустимые сокращения наиболее распространенных терминов и понятий.

Рекомендуется изучить и отработать прослушанные лекции , дополнять материал из других источников.

Лабораторные работы

Лабораторные занятия предназначены для закрепления знаний, полученных обучающимися при освоении теоретического материала. В ходе проведения лабораторной работы используются методические указания по дисциплине.

Самостоятельная работа

Особое место среди видов самостоятельной работы занимает работа с литературой, электронно-библиотечными ресурсами и информационно-справочными системами, являющиеся основными методами самостоятельного овладения знаниями.

Самоконтроль

Самоконтроль знаний, полученных учащимися при изучении разделов (освоение теоретического материала, выполнение практических заданий) рекомендуется осуществлять с помощью оценочных средств «Контрольные вопросы» и «Тестовые вопросы», представленных в Фонде оценочных средств.

Методические рекомендации по обучению лиц с ограниченными возможностями здоровья и инвалидов

Студенты с ограниченными возможностями здоровья имеют свои специфические особен-ности восприятия, переработки материала. Подбор и разработка учебных материалов для таких студентов производится с учетом того, чтобы предоставлять этот материал в различных формах так чтобы инвалиды с нарушениями слуха получали информацию визуально, с нарушениями зре-ния - аудиально. Предусмотрено в случае необходимости создание текстовой версии любого не-текстового контента для его возможного преобразования в альтернативные формы, удобные для различных пользователей, альтернативную версию медиаконтентов, возможность масштабирова-ния текста и изображений без потери качества, доступность управления контентом с клавиатуры.

Особенности проведения текущей и промежуточной аттестации для лиц с ограничен-ными возможностями здоровья и инвалидов

Для осуществления процедур текущего контроля успеваемости и промежуточной аттеста-ции указанных обучающихся создаются фонды оценочных средств, адаптированные для инвали-дов и лиц с ограниченными возможностями здоровья и позволяющие оценить достижение ими за-планированных в основной образовательной программе результатов обучения и уровень сформи-рованности всех компетенций, заявленных в образовательной программе. Такие оценочные сред-ства создаются по мере необходимости с учетом различных нозологий. Форма проведения теку-щей аттестации для лиц с ограниченными возможностями здоровья и инвалидов устанавливается с учетом индивидуальных психофизических особенностей (устно, письменно на бумаге, письменно на компьютере, в форме тестирования и т.п.). При необходимости таким студентам обеспечивают-ся соответствующие условия проведения занятий и аттестации, в том числе предоставляется до-полнительное время для подготовки ответа на зачете или экзамене.